## **xxxx HALK EĞİTİM MERKEZİ BİLGİSAYAR KULLANIMI KURSU VI.MODÜL SINAV SORULARI SUNU HAZIRLAMA PROGRAMI**

**Ad- Soyad :**

**1)**PowerPoint dosyasının uzantısı nedir? A) xlsx B)docx C)pptx D)jpgx

**2)** PowerPoint'de kaydedilmemiş dosya adı nedir? A)Belge B)Kitap C)Dosya D)Sunu

**3)** PowerPoint'te her bir sayfasına …………………..denir. A)Sayfa B) Slayt C)Sayfa D) Belge

**4)** Hazırladığımız slaytlar hazır şablonları (temaları) hangi menüden uygulanır? A)Giriş B)Ekle C)Tasarım D)Animasyon

**5)** Slaytların fare ile tıklamaksızın kendiliğinden belli sürelerle ekranda kalmasını sağlayan komut hangisidir? A)Slaytı İlerlet B)Özel Animasyon C)Temalar D)Arkaplan

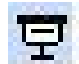

**6)** Yandaki simgenin işlevi aşağıdakilerden hangisidir? A)Yeni Slayt B)Özel Animasyon C)Slayt Çoğalt D)Slayt Gösterisi

**7)** Slaytlar üzerindeki yazı ve resimlere efektler eklemek için aşağıdakilerden hangisi kullanılır?

A)Giriş > Yeni Slayt B) Ekle> Küçük Resim C) Animasyon > Özel Animasyon D) Tasarım> Temalar

**8)**Slayt gösterilerinin açıldığında doğrudan çalışmasını (**F5- Tam ekran** ) sağlamak için kayıt türü olarak hangisi seçilmelidir? A)Sunu B)PowerPoint Gösterisi C)Slayt Sıralayıcısı D)Web sayfası

**9)** PowerPoint Programı'nın kullanım amacı nedir? A)Sunu hazırlama programı B)Kelime işlemci programı C)Elektronik Tablolama Programı D)Veri tabanı programı

**10)** PowerPoint'teki bir sununun her slaytına aynı anda tarih ve saat eklemek için aşağıdakilerden hangisini yaparız? A)Ekle > Tarih ve Saat B)Ekle > Üst Bilgi ve Alt Bilgi C)Ekle > Metin Kutusu D)Sağ tık > Tarih ve Saat

**11)** Slayta resim eklemek için hangi yol izlenmelidir? A)Ekle> Smart Art B)Ekle> Şekiller C)Ekle > Grafik D)Ekle > Resim

**12**)Slaytların yatay mı dikey mi olacağını (sayfa yönlendirme) hangi menüden ayarlanır? A)Giriş B)Ekle C)Tasarım D)Animasyon

**13**) PowerPoint'te yazıları nereye yazarız? A)Yer tutamacı & Metin kutusunun içine B)Dikdörtgen çizip içine C)Sayfaya direkt yazarız D)Yazıtipi seçip yazarız

**14**) Slayta eklenen sesin bütün slaytalarda çalması için **Ses Seçeneklerinden> Ses Çal** seçeneginden hangisi seçilir? A)Otomatik Olarak B)Slaytlarda Yürüt C)Tıklatıldığında D)Geçiş Efekti

**15**) Hazırladığımız slaytları kaydettiğimiz zaman oluşan tek bir dosyaya ne denir? A)Belge B)Kitap C)Slayt D)Sunu

**16)** Aynı slaytı çoğaltmak izlenebilecek en pratik yol hangisidir? A)Sağ Tık > Slayt Ekle B)Sağ Tık > Slayt Kopyala C)Sağ Tık > Slayt Gizle D)Sağ Tık > Slayt Çoğalt

**17)** Bir sunudaki slâytların tamamını ekranda görmek için hangisi uygulanmalıdır? A) Slâyt Görünümü B) Normal C) Slâyt Sıralayıcısı D) Slâyt Gösterisi

**18**) Yeni slayt ekleme yöntemlerini yazınız?

## **CEVAP ANAHTARI**

- **1.C**
- **2.D**
- **3.B**
- **4.C**
- **5.A**
- **6.D**
- **7.C**
- **8.B**
- **9.A**
- **10.B**
- **11.D**
- **12.C**
- **13.A**
- **14.B**
- **15.C**
- **16. D**
- **17.C**